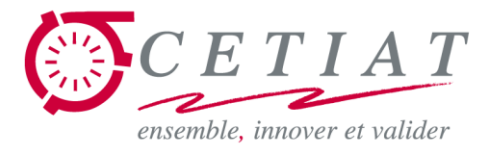

### **Exposés BOOST**

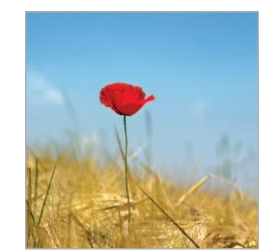

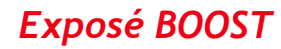

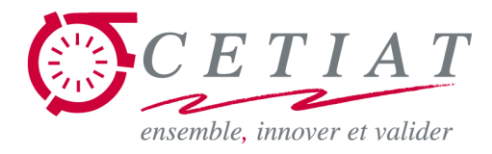

# **Exposé BOOST N°1 : panorama général**

# **Jean NOËL**

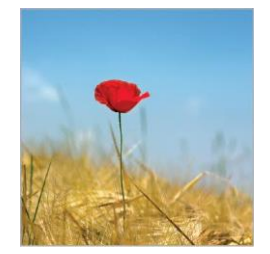

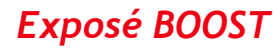

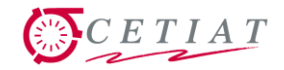

#### **Plan de la présentation**

#### Le logiciel BOOST et ….

- 1. L'environnement de travail
- 2. Les modèles et modules
- 3. Les métamodules

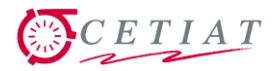

# **1.1- BOOST : présentation générale**

- BOOST est un environnement de modélisation simulation 1D, avec 2 composantes :
	- La simulation transitoire de modèles
	- La simulation Monte-Carlo de modèles stationnaires
- La version V6 est une version stabilisée, qui peut être diffusée librement et largement.
- **Novens de diffusion :** 
	- CD
	- Page de téléchargement :

http://boost5.cetiat.com/

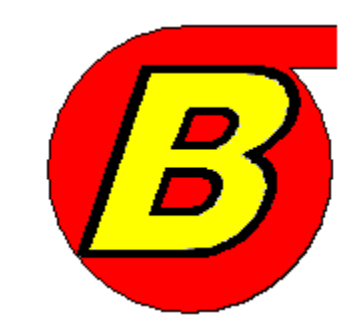

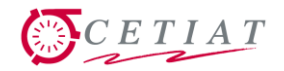

# **1.2- BOOST : deux usages**

- La simulation transitoire traite de l'évolution dans le temps de systèmes inter-agissant les uns avec les autres, et cela sur des périodes allant de l'heure à l'année.
	- Les systèmes traités ayant un temps caractéristique de l'ordre de 10 à 60 s (15 min pour le bâtiment), il est nécessaire que les calculs soient rapides, et que l'outil puisse gérer de grandes quantités de données sur disque, ainsi que des affichages graphiques rapides.
- La simulation Monte-Carlo pour le calcul d'incertitudes
	- Bien au point dans la version BOOST MC V5.99 / V6.00
	- A terme : utilisation pour l'optimisation de paramètres dans la mise en œuvre de systèmes.

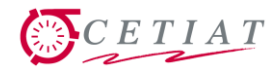

# **1.3- BOOST : présentation générale**

- BOOST permet de :
	- définir des modèles (=ensemble d'équations) / code C,
	- générer l'exécutable (compilateur intégré),
	- saisir les données d'entrée (tableur de type Excel),
	- réaliser un calcul,
	- visualiser les résultats.
- Les briques de base sont les modèles, disposés dans des modules BOOST, qui sont assemblés en métamodules :

 $SIM$  EN16147 = Module PAC + Module Ballon + ...

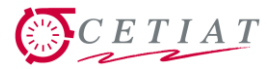

#### **1.4- Ergonomie : principe d'utilisation de BOOST**

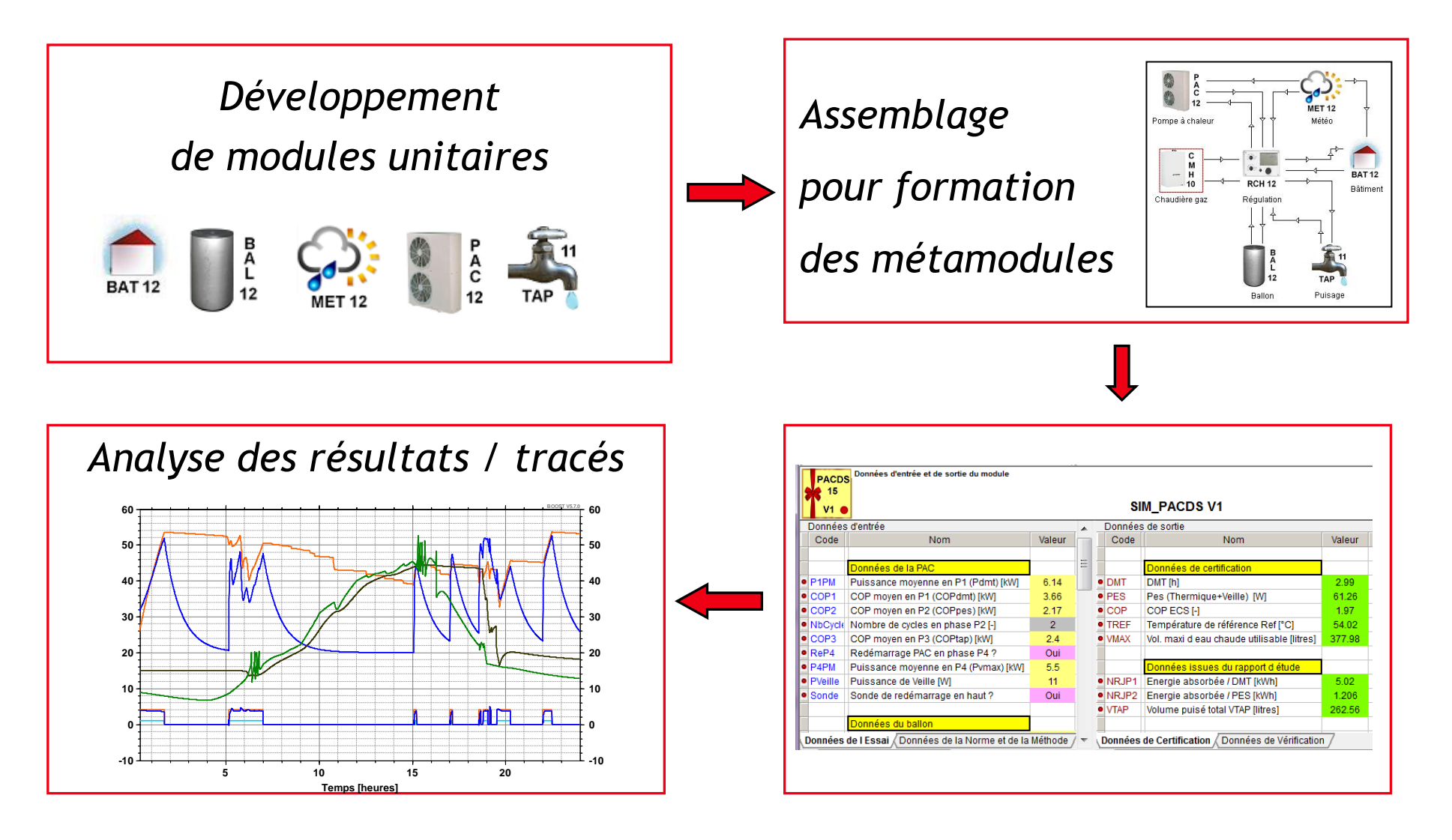

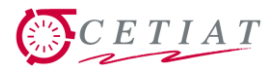

### **1.5- BOOST : la simulation Monte-Carlo**

- BOOST MC pour des calculs en parallèle du GUM (référence des métrologues), sortie en 2015 d'un guide complet d'utilisation (NT 2015/035), avec nombreux exemples :
	- Outil bien adapté aux métrologues,
	- Calcul rapide (10<sup>6</sup> et 10<sup>7</sup> tirages possibles)
- Les fonctionnalités « Monte-Carlo » permettent :
	- Idem calculs instationnaires : de définir un modèle, des données d'entrée/sortie, de visualiser et de post-traiter les résultats.
	- Spécifiquement : associer aux données d'entrée des distributions choisies, d'effectuer des tirages Monte-Carlo
- A terme : utilisation de BOOST MC pour l'optimisation

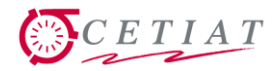

# **2.1- BOOST : la simulation Instationnaire**

- Les modules de BOOST traitent actuellement de :
	- La production / stockage / dissipation eau chaude
	- Process industriels « simples » (chaîne de peinture)
- Principaux modules « eau chaude » :
	- BAL : ballon de stockage ECS
	- GUN : générateur de chaleur (PAC + chaudière)
	- BAT : 5R3C ( >> modèle RT 3R1C) , tertiaire ou industriel, avec émetteurs à eau chaude
	- CTA : batteries avec condensation et vecteur « air »

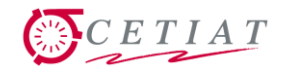

### **2.2- Modules « utilitaires »**

- MET : gestion fichiers météo + posttraitement
- ECH : échangeur de chaleur (méthode NUT)
- TAP : puisages normatifs, RT, etc.
- TUB : conduite déperditive
- RES : réservoir à température homogène
- CSE : capteur solaire à eau
- PVM : posttraitement de confort thermique
- MIT : mitigeur
- RUM : lois de l'air humide

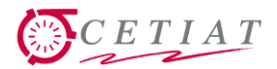

# **2.3- Exemple de mise en œuvre du module RUM**

- RUM : calculette / formules de l'air humide
- A droite, saisie des entrées; à gauche affichage des sorties

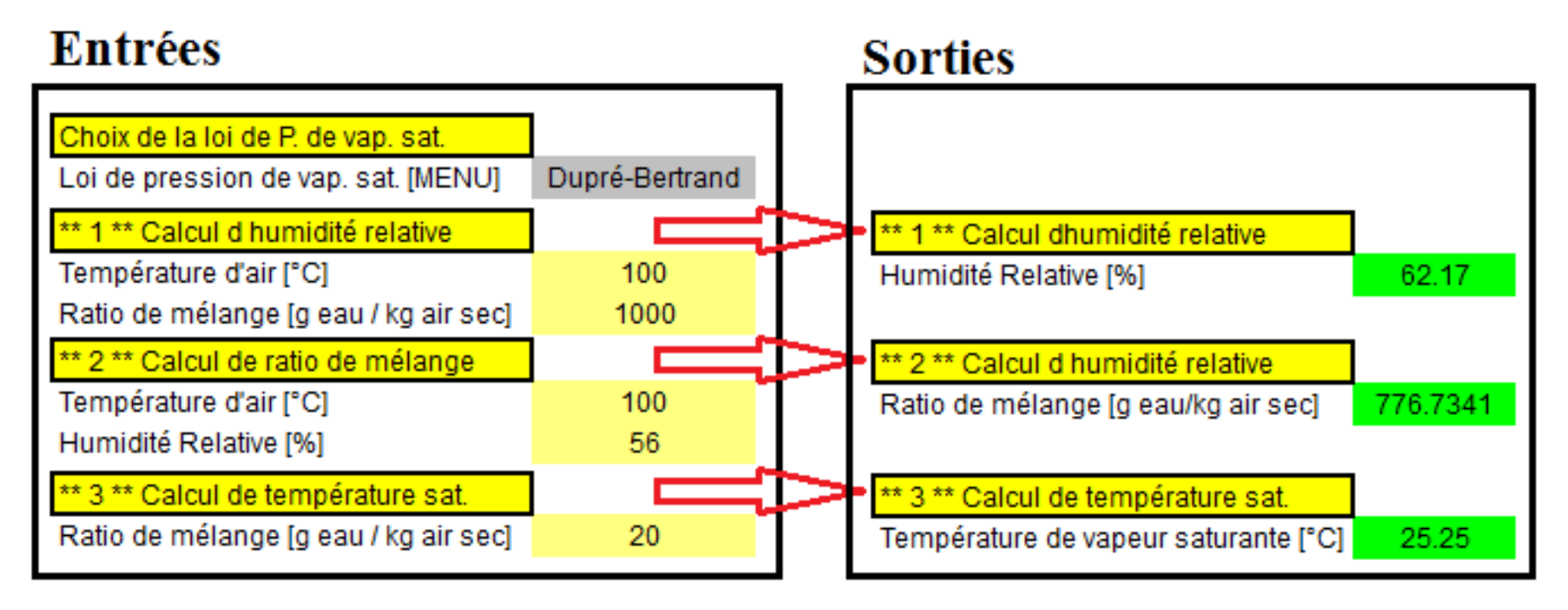

■ Calcul automatique dès validation de la saisie

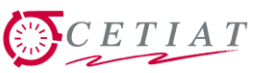

- RENFAT : récupération d'énergie fatale
- **3.1- Modules dans les métamodules**
- SIM\_EN16147 : simulation d'un essai EN 16147
- PACHYB : chaudière hybride (Chaudière+PAC)
- MULTIF : appareils multi-fonctions
- BOUSOL-CSE : boucle solaire + capteur solaire

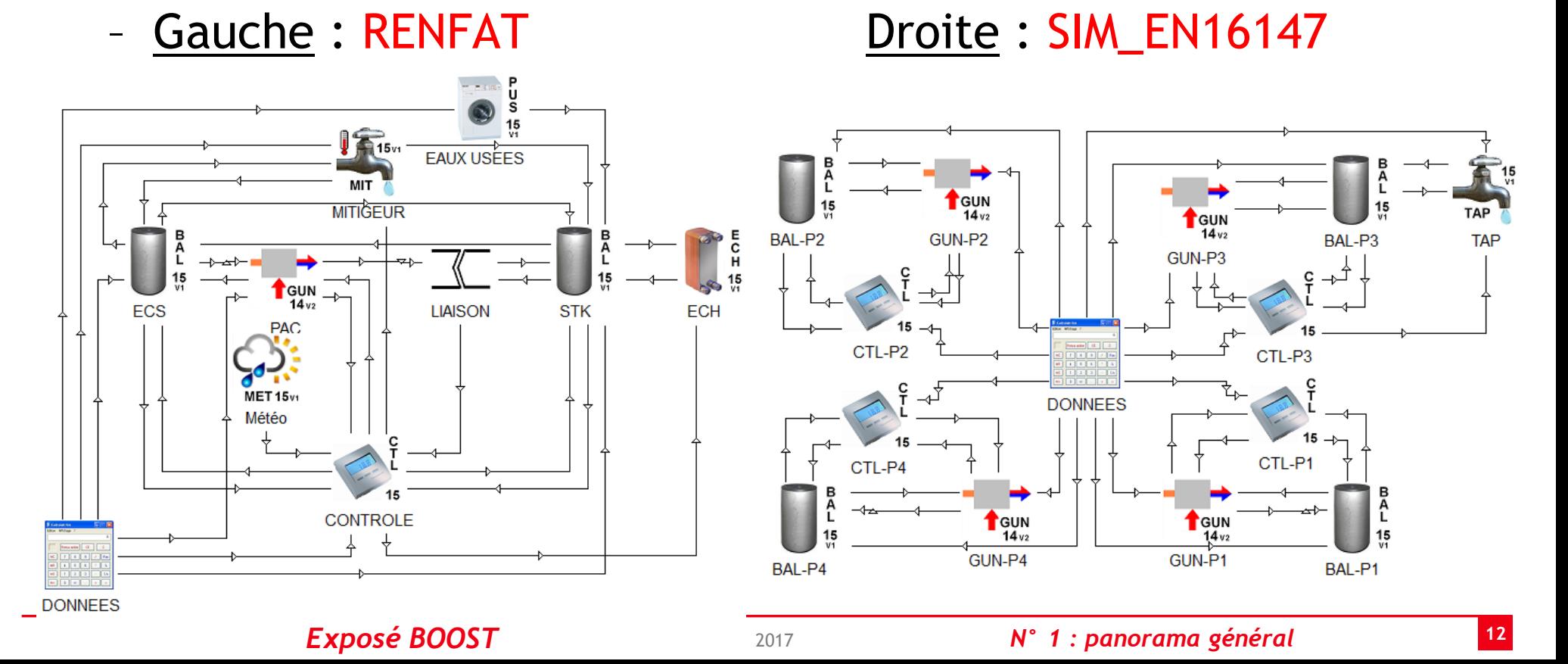

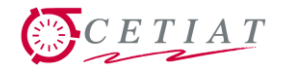

#### **3.2- Modules pour l'industrie**

- Dans le cadre du projet PFE3 (3<sup>ème</sup> et dernière année de ce projet ANR), développement du métamodule **CHAPET**
	- Tunnel de traitement des surfaces (BAC) : aspersion ou trempage des pièces
	- Tunnel de séchage : air chaud ou fumées ou infrarouges
	- Application de peinture : contrôle des conditions de ventilation et/ou maintien en température de la peinture
	- Four de cuisson (FOU) : air chaud ou fumées ou infrarouges
- Exemples suivants de 2 métamodules « industriels » avec illustration de synopsis : résultats sur fond de plan.

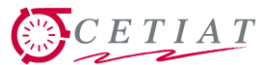

#### **3.3- Modélisation du tunnel de traitement des surfaces**

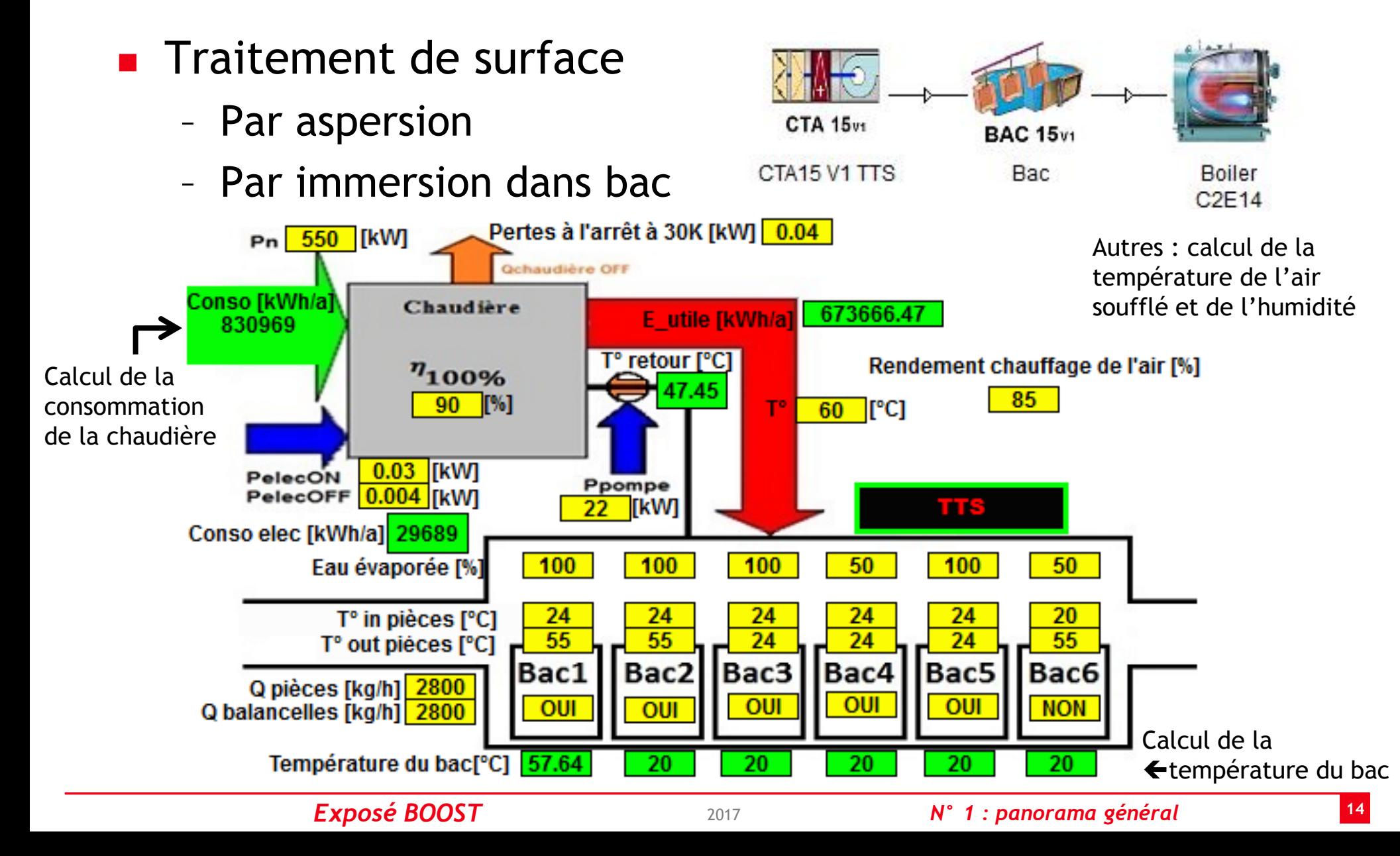

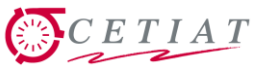

FOUR Séchage

# **3.4- Modélisation du tunnel de séchage**

- **Différentes zones traitées** 
	- IR Air chaud Fumées

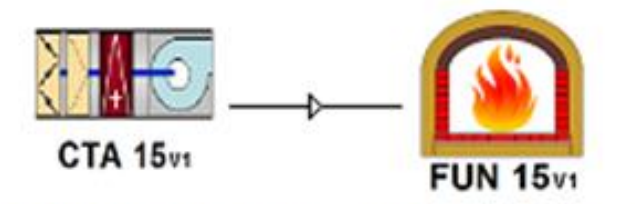

CTA15 V1 Séchage

■ Calcul de la consommation des brûleurs, des déperditions et de la température des pièces

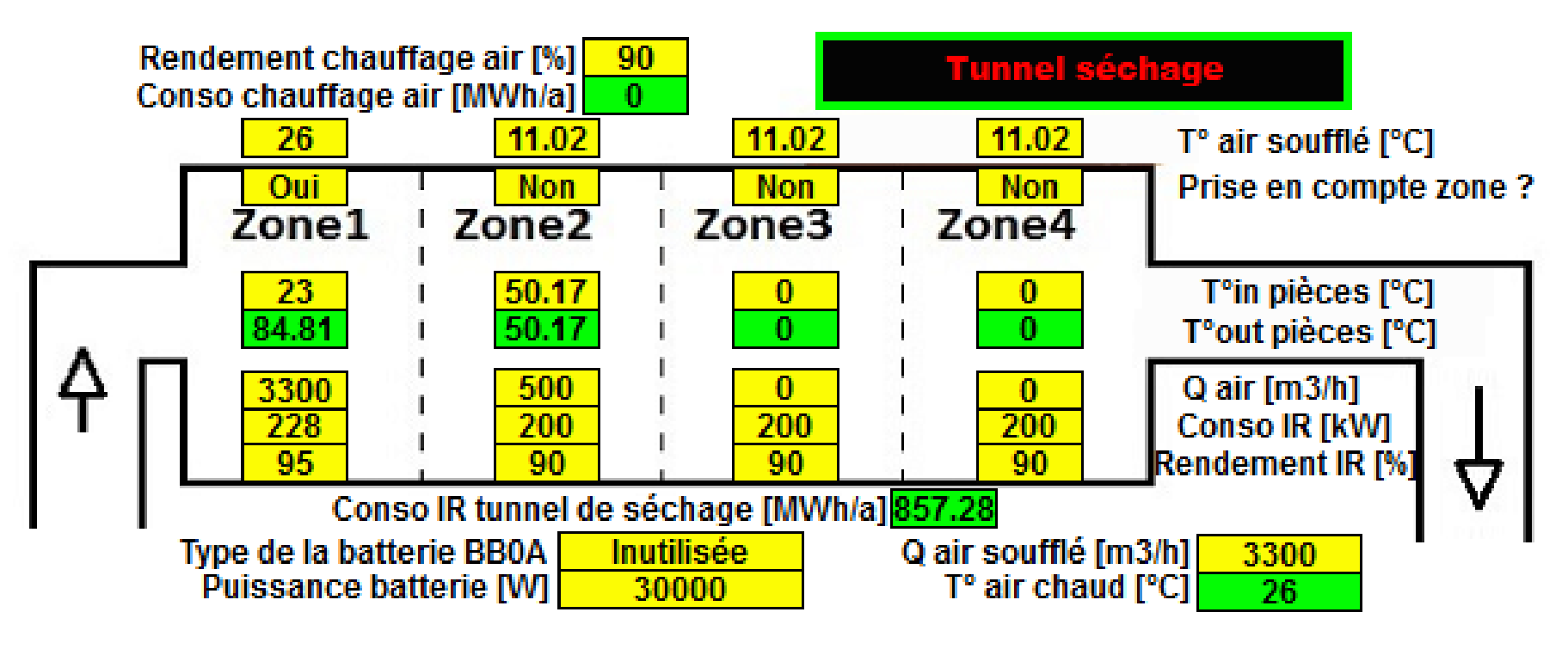

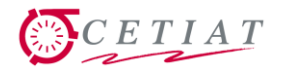

### **4.1- Conclusions sur la ré-utilisabilité des modèles**

- Les modèles sont développés et testés dans l'environnement Microsoft Visual C++, sous forme de routines à appeler.
- Une fois validées, ces routines de base du modèle sont intégrées dans un environnement de travail sous forme d'une DLL (librairie dynamique, chargée à l'exécution).
- **Avantage : possibilité d'utiliser les modèles dans d'autres** environnements.
- **Exemple : utilisation du modèle de ballon BAL dans** AMESim (LMS – Siemens)
- Autres environnements « cibles » : TRNSYS, LabView (banc virtuel ?), Matlab, etc. ?

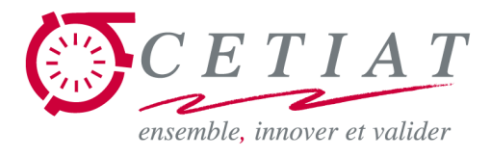

## **Exposés BOOST**

#### *Merci pour votre attention et votre intérêt …*

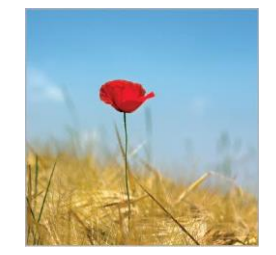